### **LAPORAN PRAKTIK KERJA LAPANGAN/KERJA PRAKTIK DI DINAS KOMUNIKASI DAN INFORMATIKA (DINKOMINFO) PURWOKERTO**

## **PERANCANGAN** *USER INTERFACE WEBSITE* **"DIMAS SATRIA" UNTUK MENINGKATKAN** *USER EXPERIENCE* **MENGGUNAKAN METODE** *HUMAN CENTERED DESIGN*

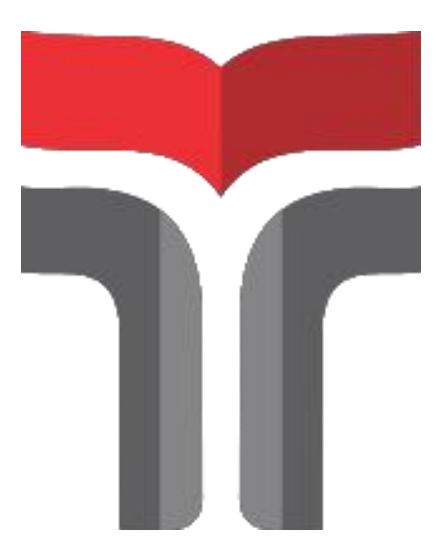

**Disusun Oleh : Rozan Fajri Irfani 19103104**

# **PROGRAM STUDI S1 SISTEM INFORMASI FAKULTAS INFORMATIKA INSTITUT TEKNOLOGI TELKOM PURWOKERTO**

**2022s**

## <span id="page-1-0"></span>**LAPORAN PRAKTIK KERJA LAPANGAN/KERJA PRAKTIK DI DINAS KOMUNIKASI DAN INFORMATIKA (DINKOMINFO) PURWOKERTO**

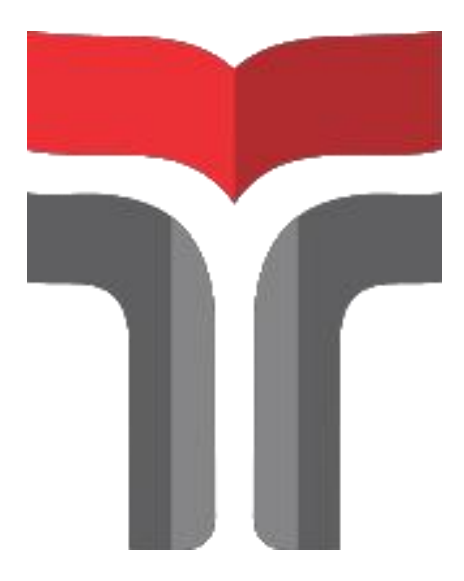

**Laporan Praktik Kerja Lapangan/Kerja Praktik disusun guna memenuhi syarat kewajiban Praktik Kerja Lapangan**

**Disusun Oleh :**

**Rozan fajri Irfani**

**19103104**

# **PROGRAM STUDI S1 SISTEM INFORMASI FAKULTAS INFORMATIKA INSTITUT TEKNOLOGI TELKOM PURWOKERTO**

**2022**

#### HALAMAN PERSETUJUAN PEMBIMBING

#### PERANCANGAN USER INTERFACE WEBSITE "DIMAS SATRIA" UNTUK MENINGKATKAN USER EXPERIENCE MENGGUNAKAN METODE HUMAN **CENTERED DESIGN**

Dipersiapkan dan Disusun oleh

Rozan Fajri Irfani 19103104

 $\mbox{\bf Telah}$  dipresentasikan pada hari

Ketua Program Studi,

(Dwi Mustika Kusumawardani, S.Kom., M.Kom)

NIDN. 0617019102

Pembimbing PKL/KP,

(Dwi Mustika Kusumawardani, S.Kom., M.Kom)

NIDN. 0617019102

iii

### <span id="page-3-0"></span>**DAFTAR ISI**

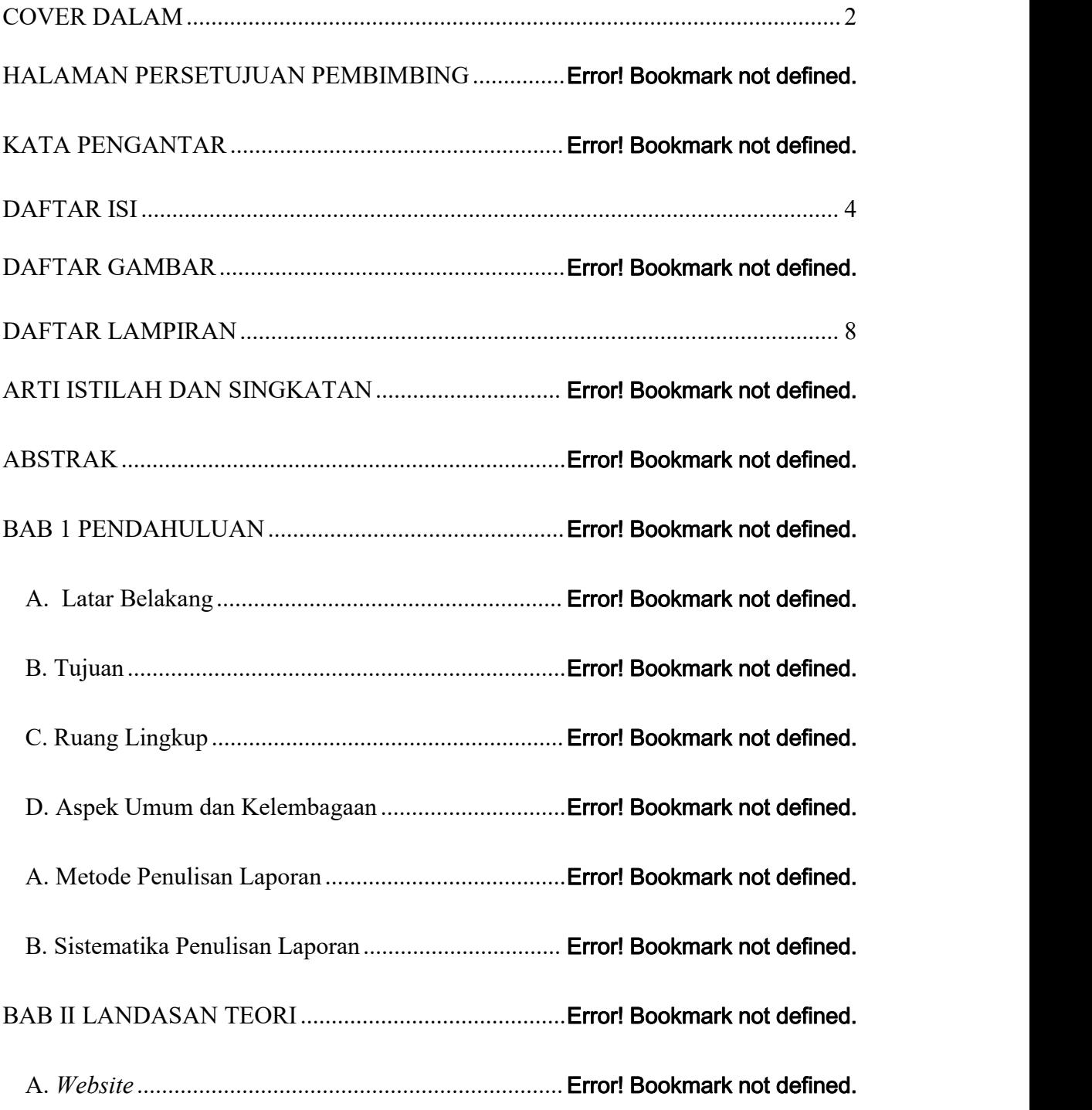

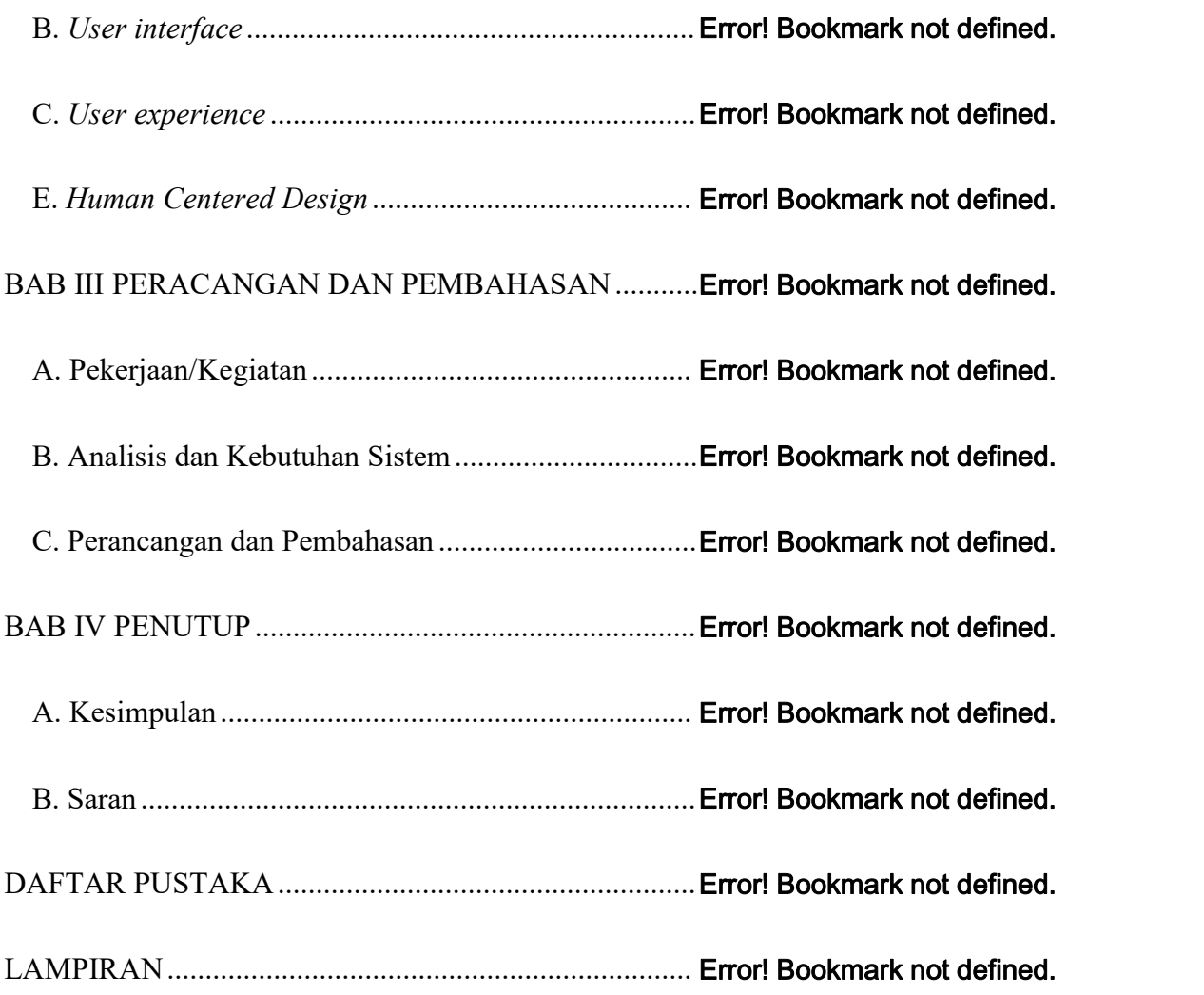

#### **DAFTAR GAMBAR**

- Gambar 1. 1 logo Dinas Komunikasi dan Informatika [7].Error! Bookmark not defined.
- Gambar 1. 2 Bagan Struktur Organisasi Dinkominfo Kabupaten Banyumas [8]. Error! Bookmark not def

Gambar 2. 1 metode *Human Centered Design* [4]............Error! Bookmark not defined.

- Gambar 3. 1 *Website* "Dimas Satria" ................................**Error! Bookmark not defined.**
- Gambar 3. 2 *Website* "Dimas Satria" .................................**Error! Bookmark not defined.**
- Gambar 3. 3 Website "Dimas Satria" ................................**Error! Bookmark not defined.**
- Gambar 3. 4 *Website* "Dimas Satria" .................................**Error! Bookmark not defined.**

#### **DAFTAR TABEL**

Tabel 2. 1 Pengamatan pada *website* "Dimas Satria" .Error! Bookmark not defined. Tabel 3. 1 solusi terhadap pengamatan………………………………………...Error! Bookmark not defined.

#### <span id="page-7-0"></span>**DAFTAR LAMPIRAN**

Lampiran 1.1 Surat Keterangan KP..............................Error! Bookmark not defined. Lampiran 1.2 Lampiran Dokumentasi.........................Error! Bookmark not defined. Lampiran 2 Surat Balasan KP dari DINKOMINFO BanyumasError! Bookmark not defined.